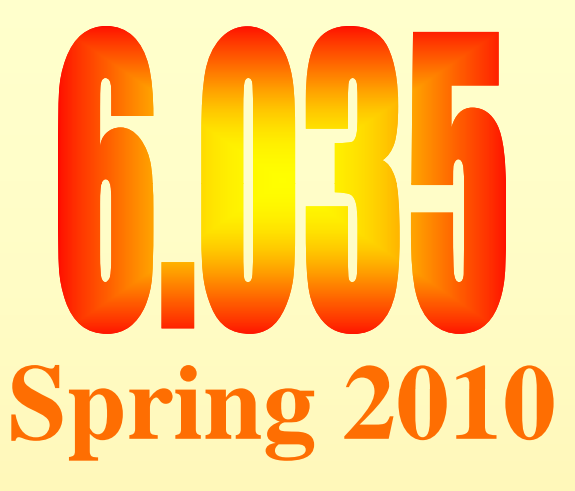

# **Loop Optimizations**

**Instruction Scheduling** 

## Outline

- Scheduling for loops
- Loop unrolling
- · Software pipelining
- Interaction with register allocation  $\bullet$
- Hardware vs. Compiler
- Induction Variable Recognition
- loop invariant code motion

5

## **Scheduling Loops**

- Loop bodies are small
- But, lot of time is spend in loops due to large number of iterations
- Need better ways to schedule loops

- Machine
	- One load/store unit
		- load 2 cycles
		- $\bullet~$  store 2 cycles
	- Two arithmetic units
		- add 2 cycles
		- branch 2 cycles
		- multiply 3 cycles
- Both units are pipelined (initiate one op each cycle) – Both this are piperined (initiate one op each eyere)<br>
► Source Code<br>  $for i = 1 to N$ <br>  $A[i] = A[i] * b$ <br>
Saman Amarasinghe
- Source Code

**for i = 1 to N** 

**A[i] = A[i] \* b** 

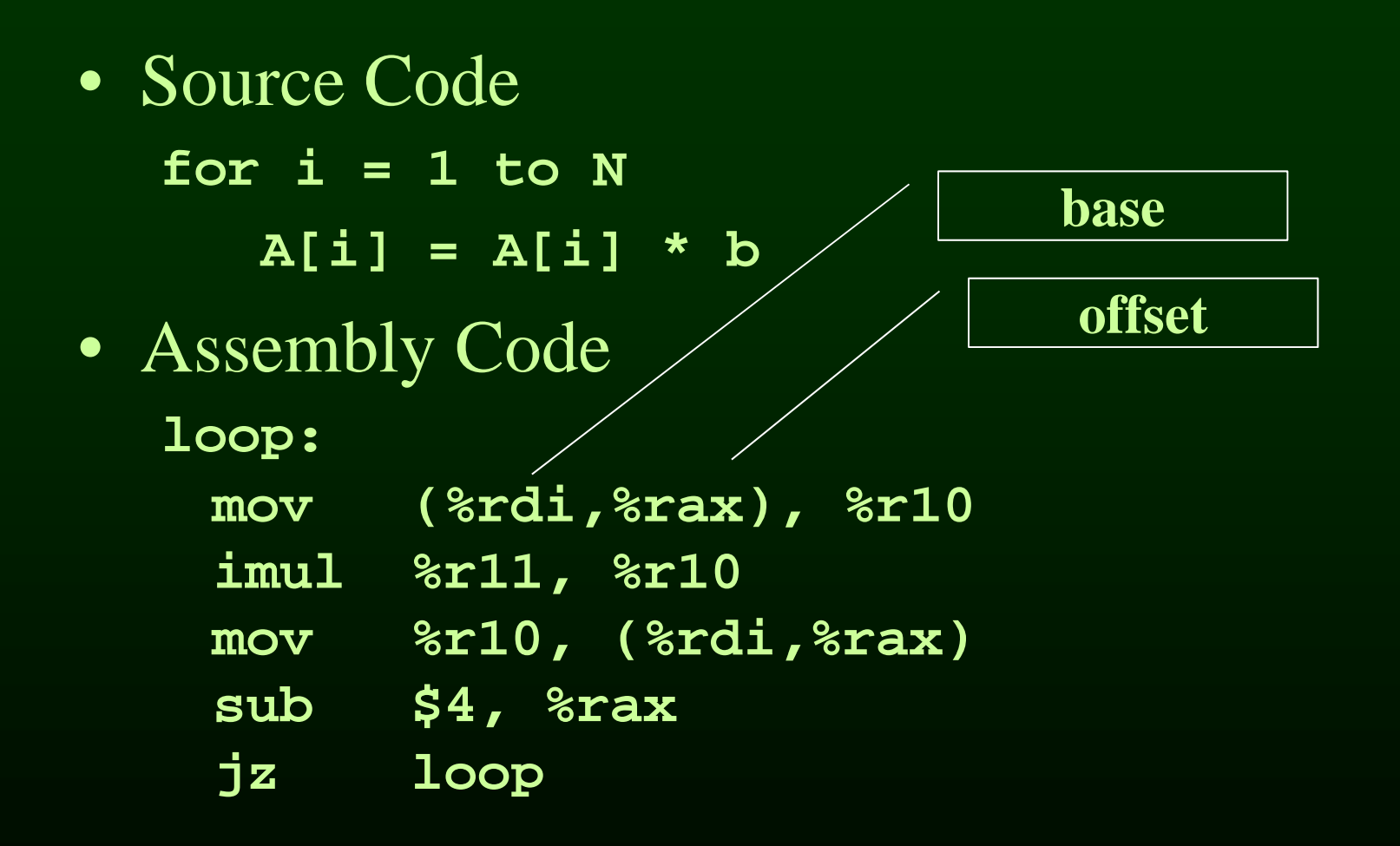

## Loop Example  $\qquad$   $\qquad$   $\qquad$

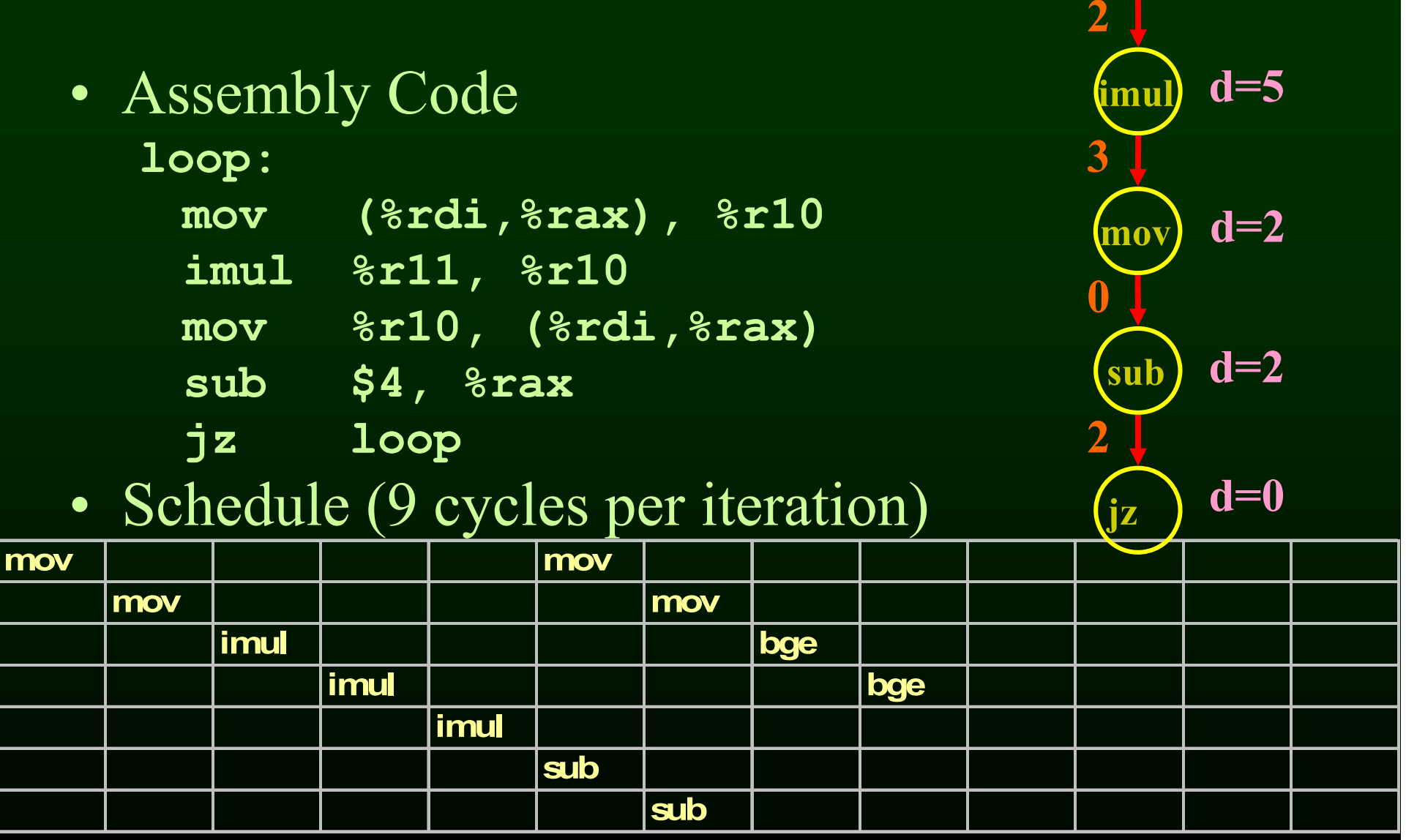

Saman Amarasinghe 6 **6.035 6.035 6.035 6.035 6.035 6.035 6.035 6.035 6.035 6.035 6.035 6.035 6.035 6.035 6.035 6.035 6.035 6.035 6.035 6.035 6.035 6.035 6.035 6.035 6.035 6** 

## Outline

- Scheduling for loops
- Loop unrolling
- Software pipelining
- Interaction with register allocation  $\bullet$
- Hardware vs. Compiler
- Induction Variable Recognition
- loop invariant code motion

## Loop Unrolling

- Unroll the loop<sub>bod</sub> y few times
- Pros:
	- Create a much larger basic block for the body larger Eliminate few loop bounds checks
	-
- Cons:
	- Much larger program
	- $-$  Setup code (# of iterations  $\lt$  unroll factor)
	- beginning and end of the schedule can still have unused slots

# $\frac{L}{\text{loop}}$  **Example**

- **mov (%rdi,%rax), %r10**
- **imul %r11, %r10**
- **mov %r10, (%rdi,%rax) (%rdi,%rax)**
- **sub \$4, %rax**
- **jz loop**

## loop: Loop Example

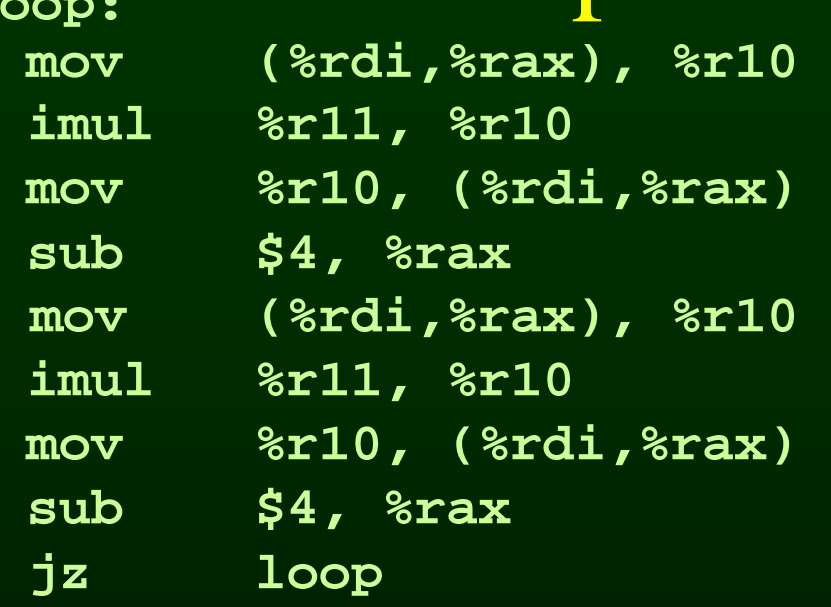

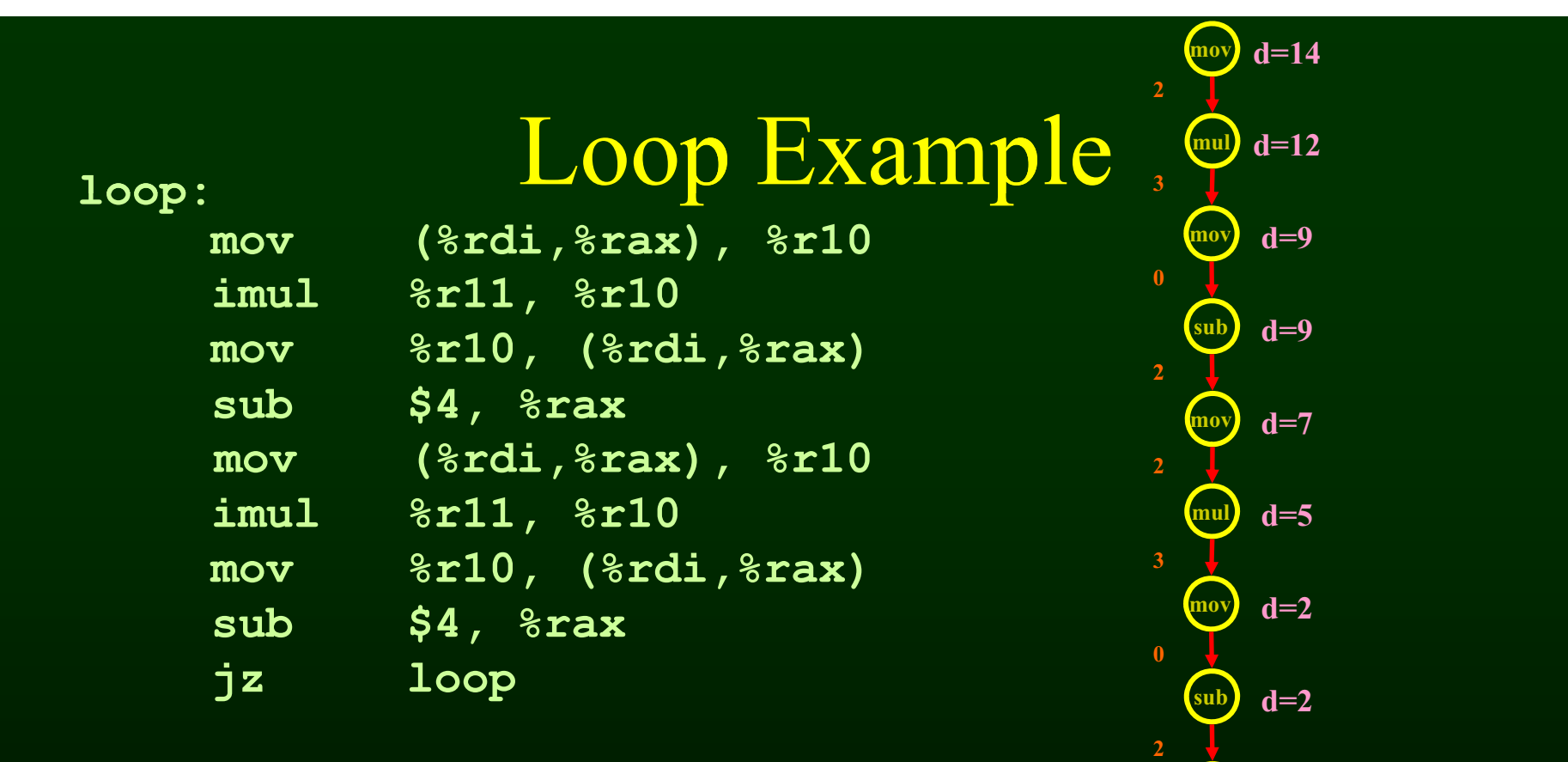

#### • Schedule (8 cycles per iteration)

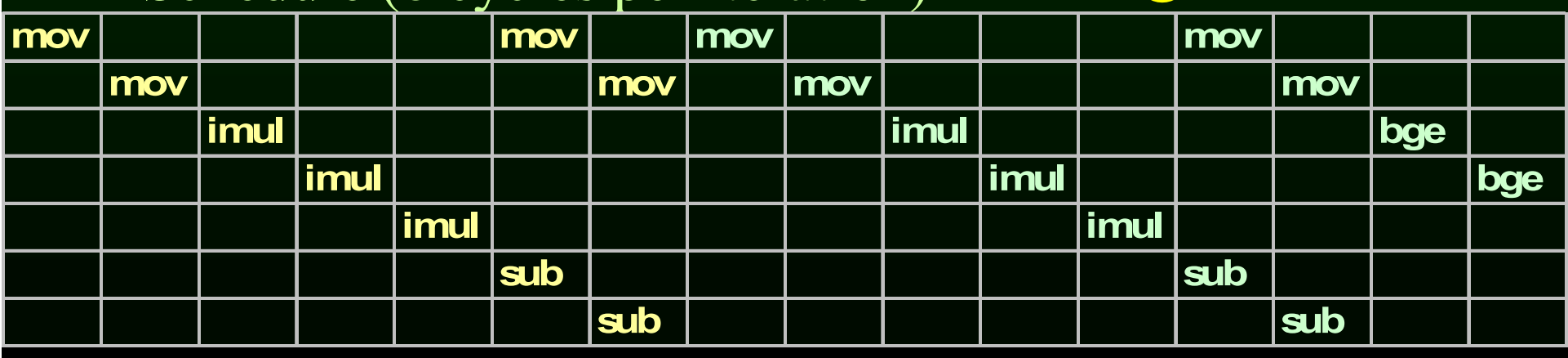

**jz d=0**

## **Loop Unrolling**

• Rename registers

- Use different registers in different iterations

# **Loop:** Loop Example  $\frac{1}{3}$

- **mov (%rdi,%rax), %r10**
- **imul %r11, %r10**
- **% 10 (% di % ) %r10, (%rdi,%rax)sub \$4, %rax mov**
	-
- **mov (%rdi,%rax), %r10**
- **imul %r11, %r10**
- **mov %r10, (%rdi,%rax)**
- $\int_{0}^{2}$ **sub**  $\int_{0}^{4}$ **54,**  $\int_{0}^{8}$ **rax d**  $\int_{0}^{2}$
- **jz loop <sup>2</sup>**

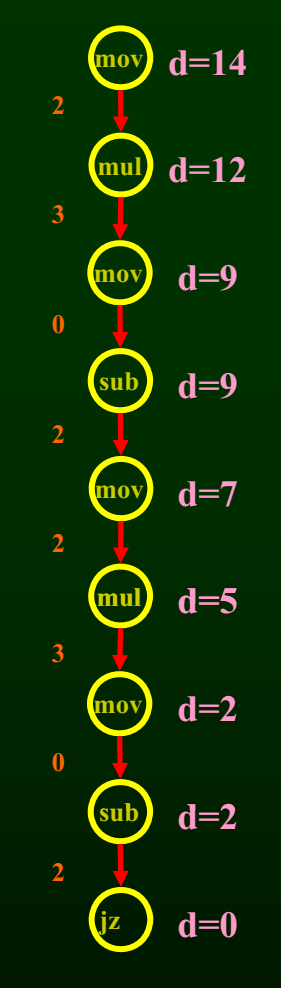

# **Loop:** Loop Example  $\frac{1}{3}$

- **mov (%rdi,%rax), %r10**
- **imul %r11, %r10**
- **% 10 (% di % ) %r10, (%rdi,%rax)sub \$4, %rax mov**
- 
- **mov (%rdi,%rax), %rcx**
- **imul %r11, %rcx**
- **mov %rcx, (%rdi,%rax)**
- $\int_{0}^{2}$ **sub**  $\int_{0}^{4}$ **54,**  $\int_{0}^{8}$ **rax d**  $\int_{0}^{2}$
- **jz loop <sup>2</sup>**

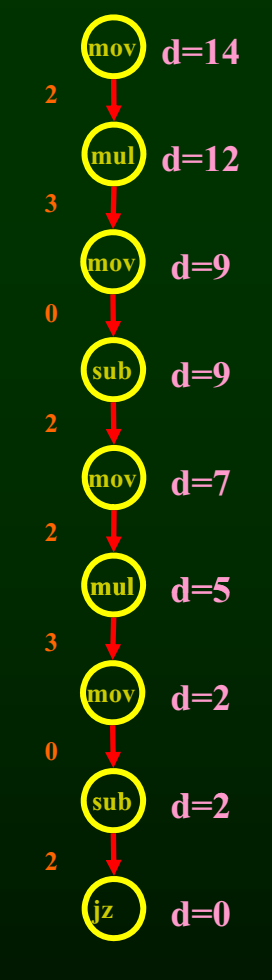

## Loop Unrolling

• Rename registers

- Use different registers in different iterations

- Eliminate unnecessary dependencies again, use more registers to eliminate true, anti and output dependencies
	- eliminate dependent-chains of calculations when possible

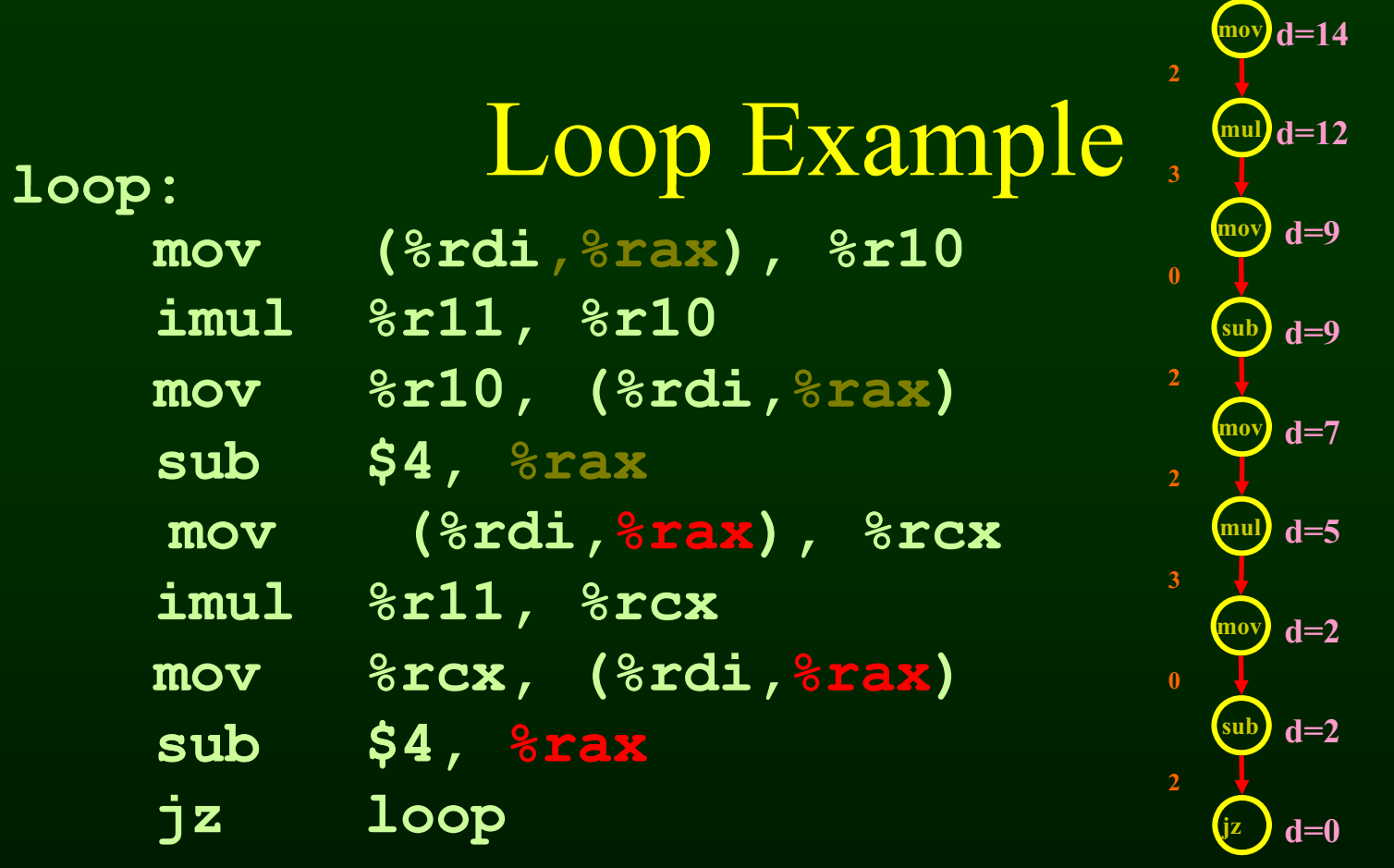

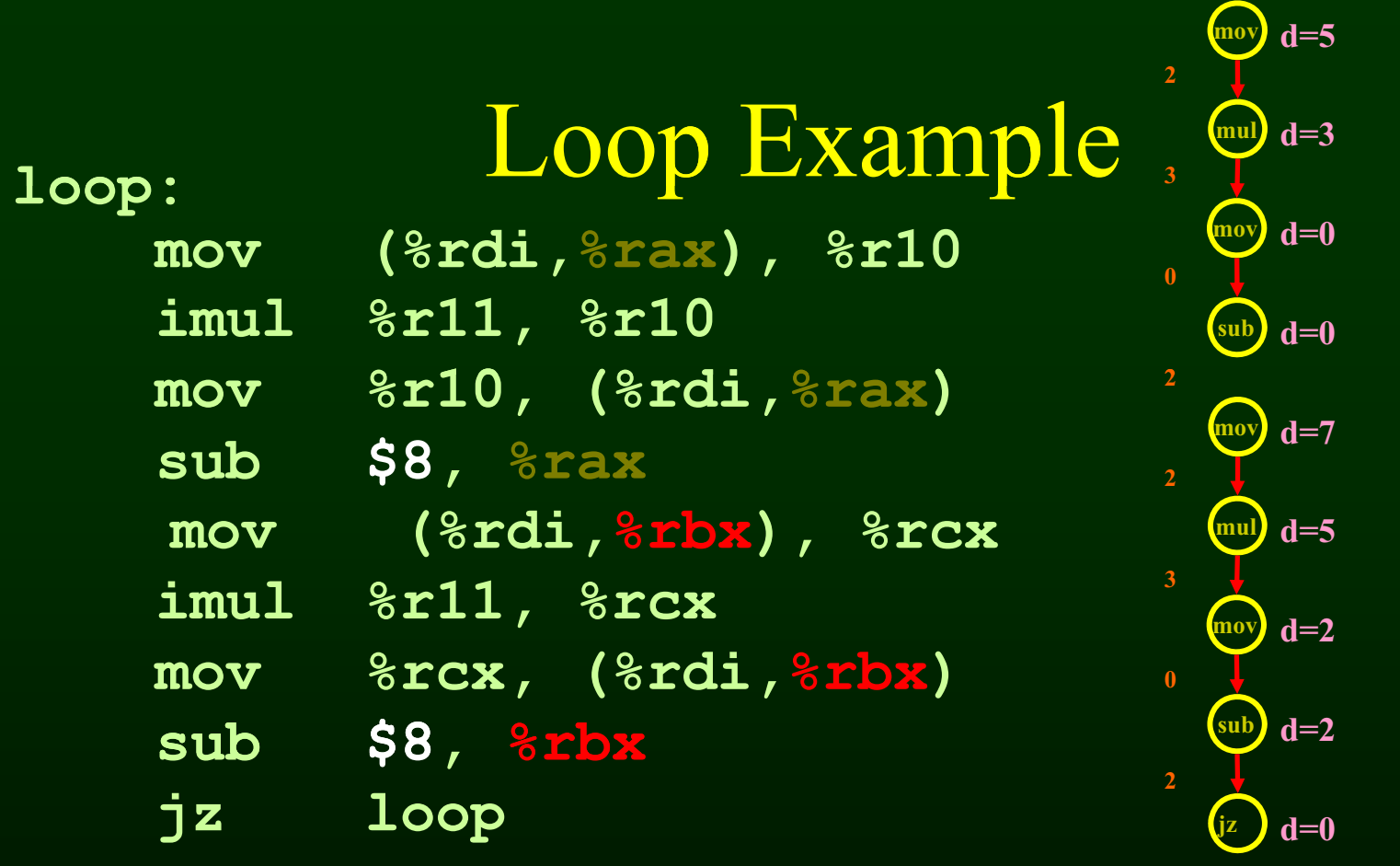

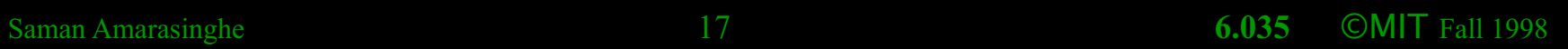

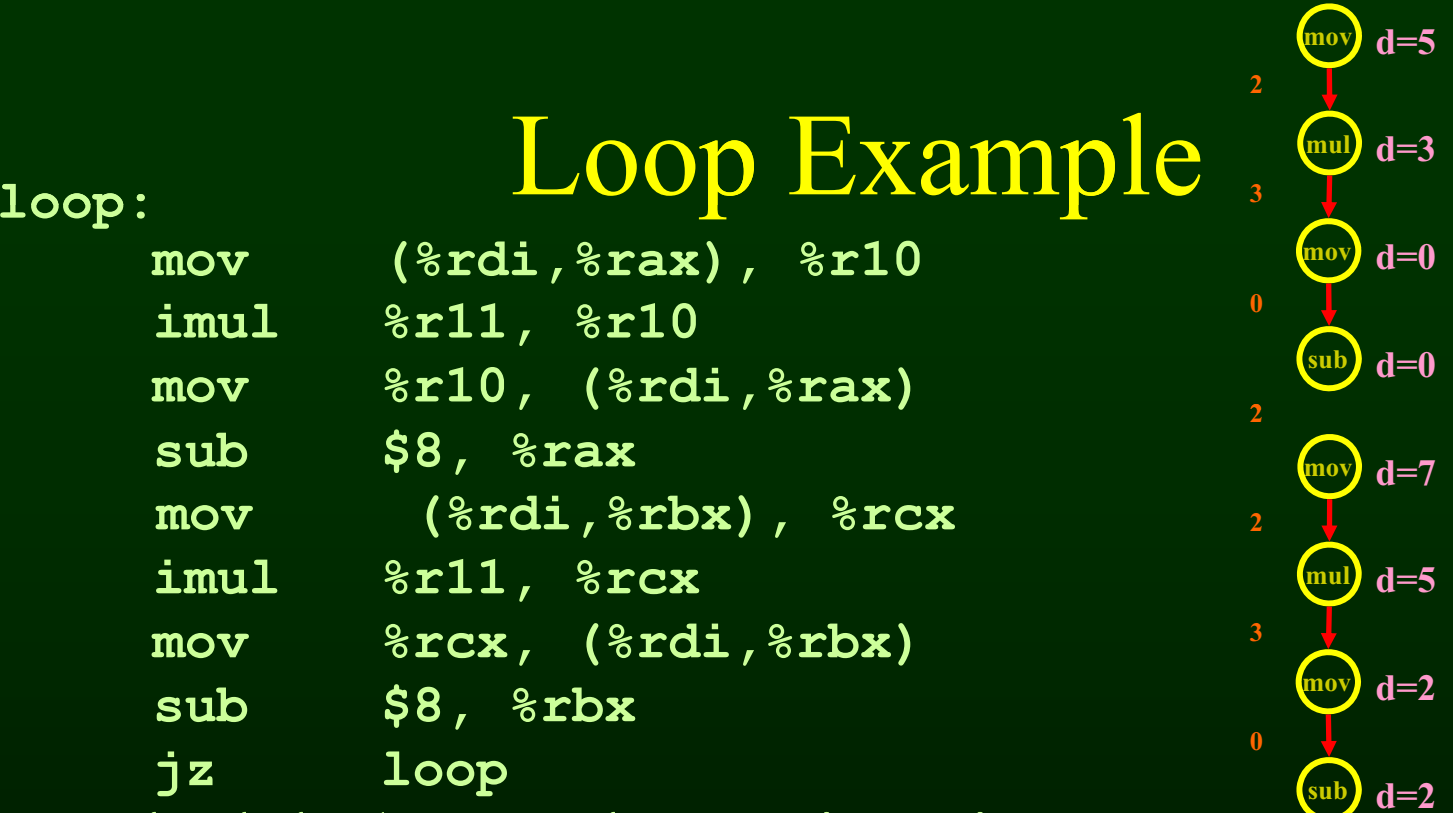

• Schedule (4.5 cycles per iteration

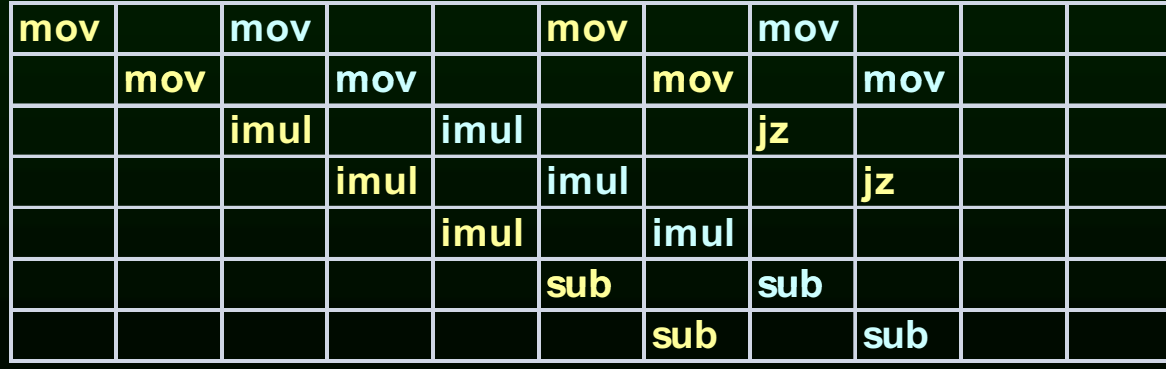

**2**

**jz d=0**

## **Outline**

- Scheduling for loops
- Loop unrolling
- **Software pipelining**
- Interaction with register allocation
- Hardware vs. Compiler
- loop invariant code motion
- Induction Variable Recognition

5

## Software Pipelining

- Try to overla Pmulti ple iterations so that the slots will be filled
- Find the steady-state window so that:
	- all the instructions of the loop body is executed
	- $-$  but from different iterations  $\overline{\phantom{a}}$

• Assembly Code

**loop:** 

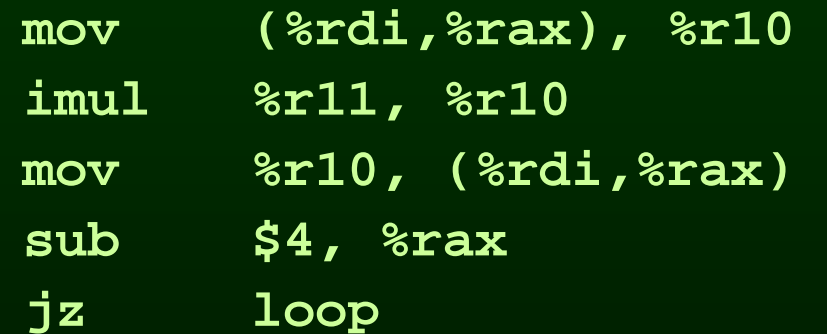

#### • Schedule

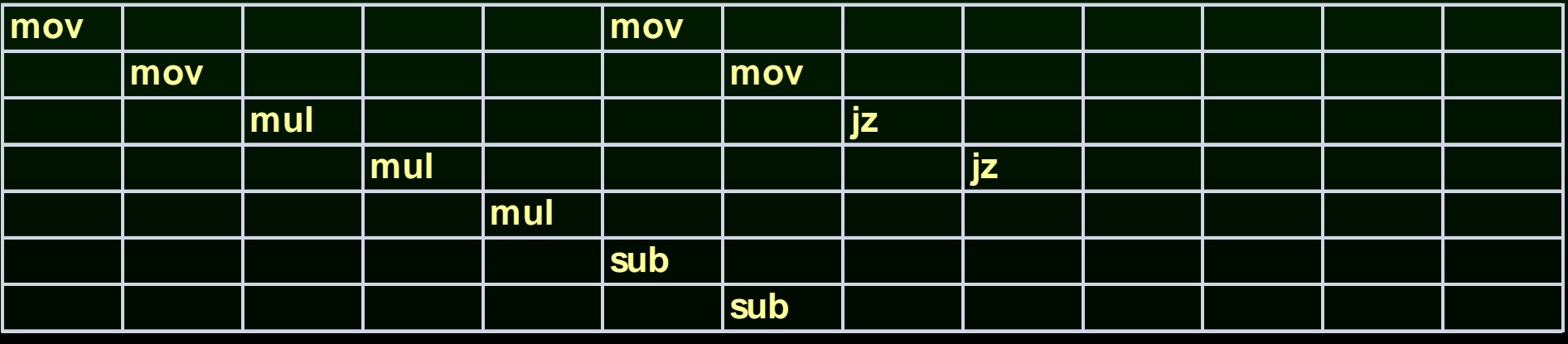

• Assembly Code

**loop:**

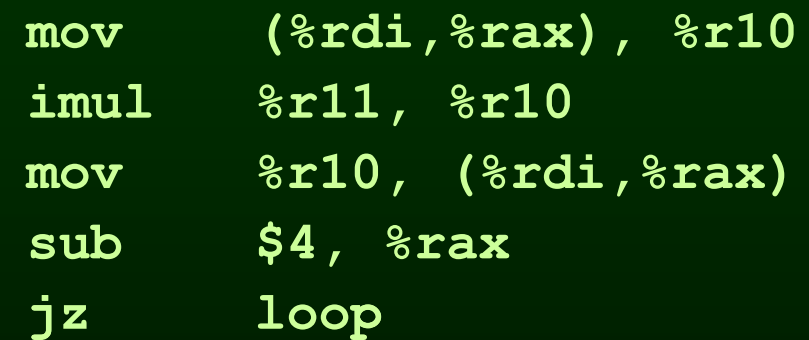

#### • Schedule

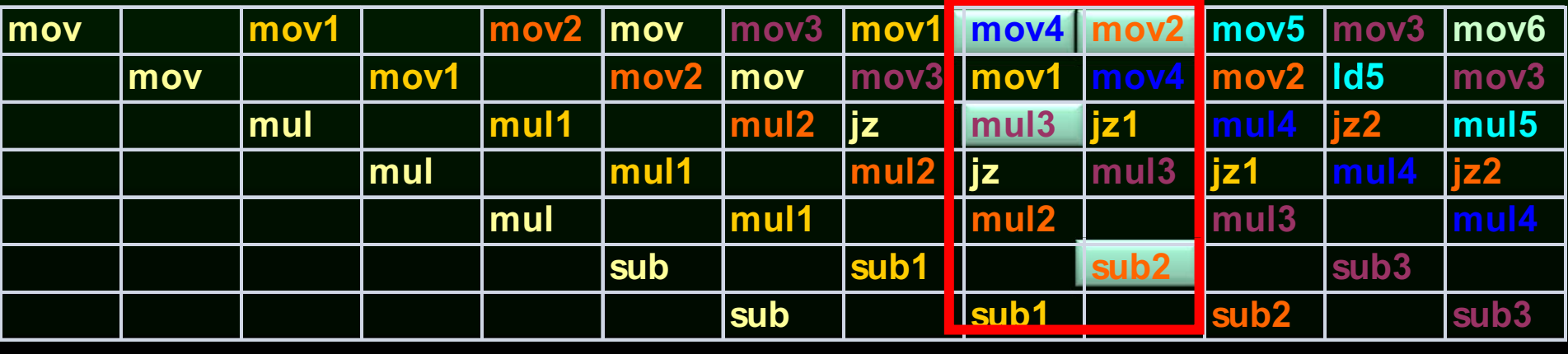

• Assembly Code

**loop:**

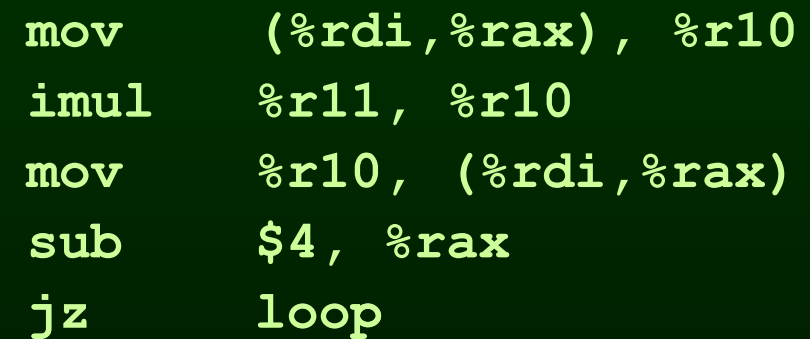

• Schedule (2 cycles per iteration)

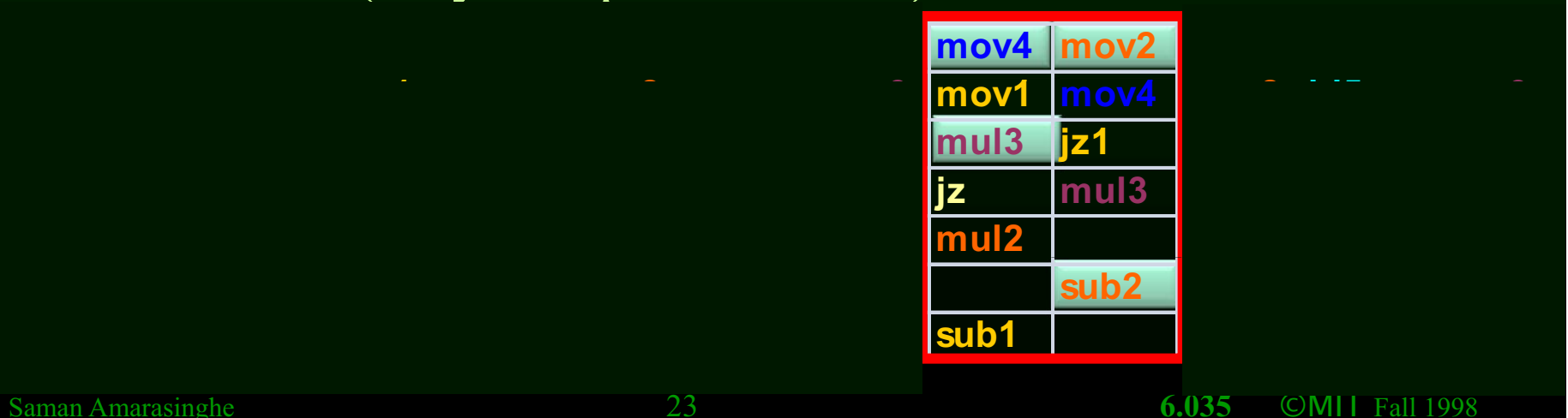

- • 4 iterations are overlapped – value of **%r11** don't change
	- 4 regs for **(%rdi,%rax)**
	- each addr. incremented by 4\*4
	- 4 regs to keep value **%r10**
	- Same registers can be reused after 4 of these blocks generate code for 4 blocks,  $\delta$  otherwise need to move

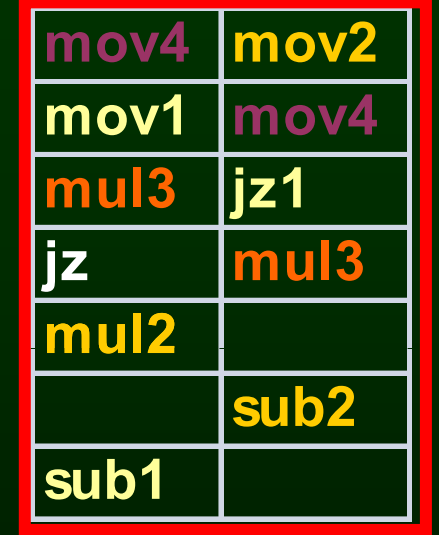

#### **loop: mov (%rdi,%rax), %r10**

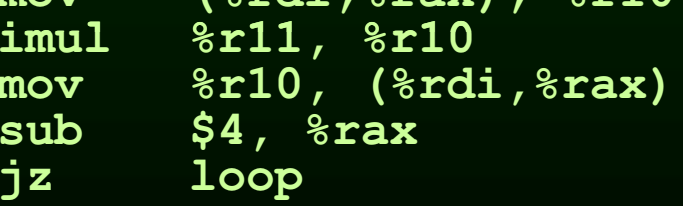

## Software Pipelining

- Optimal use of resources
- Need a lot of registers
	- Values in multiple iterations need to be kept
- Issues in dependencies
	- Executing a store instruction in an iteration before branch instruction is executed for a previous iteration (writing when it should not have)
	- Loads and stores are issued out-of-order (need to figure-out dependencies before doing this)
- • Code generation issues
	- Generate pre-amble and post-amble code
	- Multiple blocks so no register copy is needed

## Outline

- Scheduling for loops
- Loop unrolling
- Software pipelining
- **Interaction with register allocation**  $\bullet$
- Hardware vs. Compiler
- Induction Variable Recognition
- loop invariant code motion  $\bullet$

5

# **Register Allocation** and Instruction Scheduling

- If register allocation is before instruction scheduling
	- restricts the choices for scheduling

- **1: mov 4(%rbp), %rax**
- **2 : add % rax, % rb <sup>x</sup>**
- **3: mov 8(%rbp), %rax**
- **4: add %rax, %rcx**

- **1: mov 4(%rbp), %rax**
- **2 dd% %b 2: add%rax, %rbx**
- **3: mov 8(%rbp), %rax**
- **4: add%rax, %rcx <sup>2</sup> %rcx**

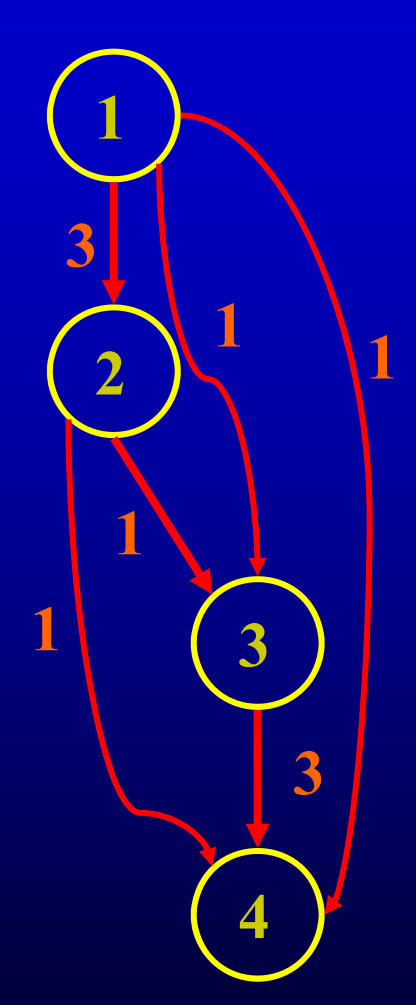

- **1: mov 4(%rbp), %rax**
- **2 dd% %b 2: add%rax, %rbx**
- **3: mov 8(%rbp), %rax**
- **4: add%rax, %rcx <sup>2</sup> %rcx**

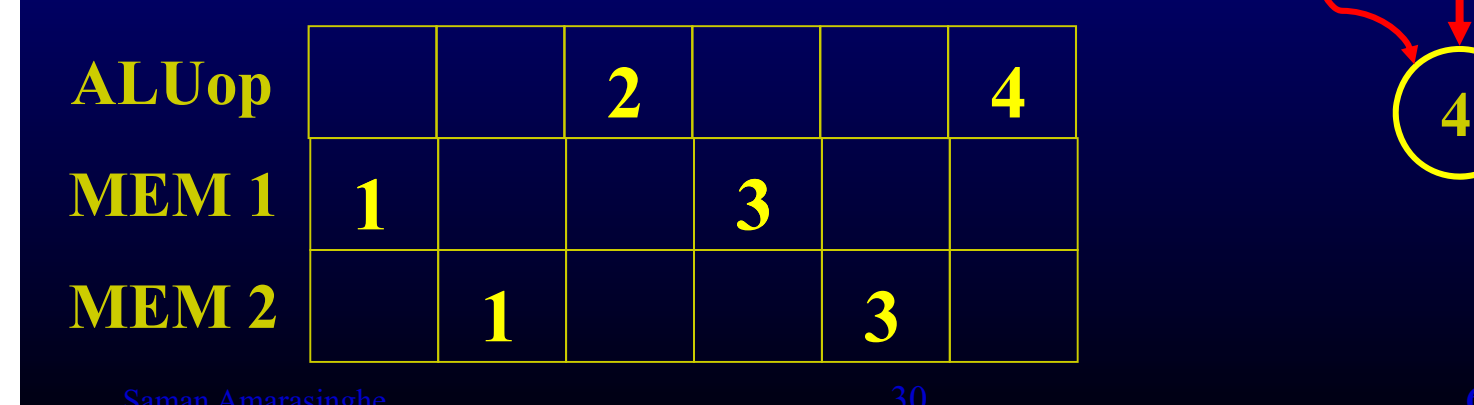

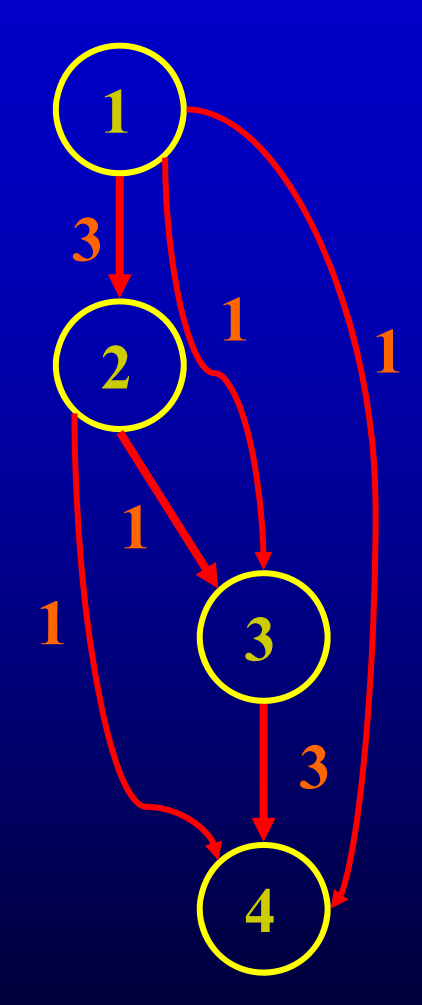

- **1: mov 4(%rbp), %rax**
- **2 dd% % b 2: add%rax, %rbx**
- **3: mov 8(%rbp), %rax**
- **4: add%rax, %rcx <sup>2</sup>**

#### Anti-dependence How about a different register?

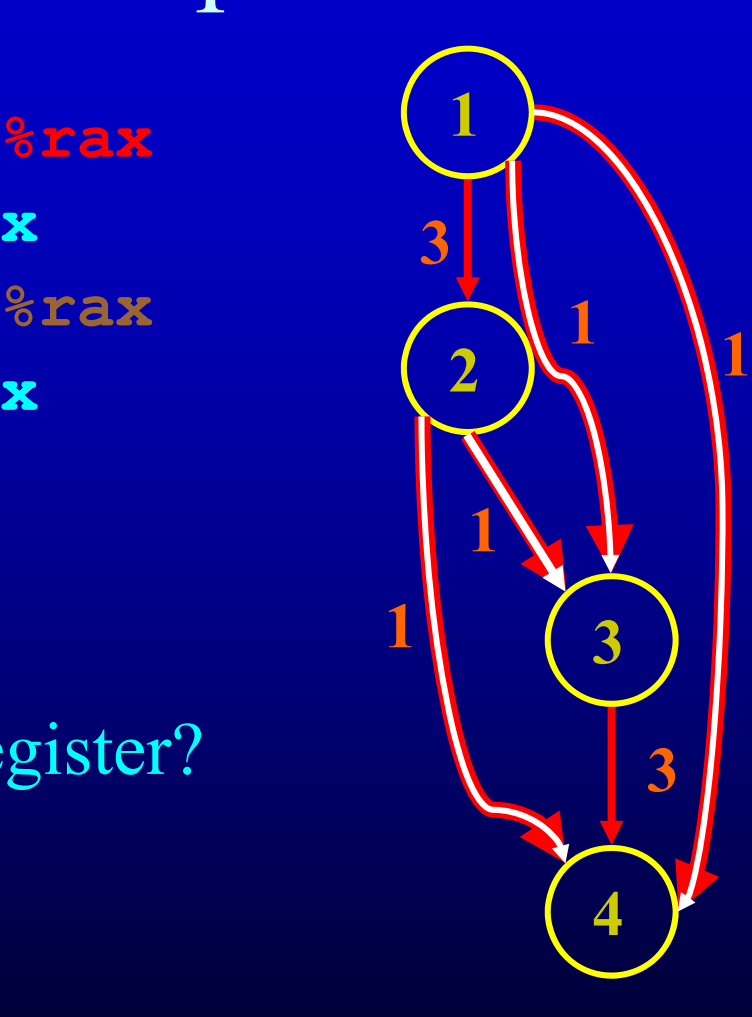

- **1: mov 4(%rbp), %rax**
- **2 dd% %b 2: add%rax, %rbx**
- **3: mov 8(%rbp), %r10**
- **4: add%r10, %rcx <sup>2</sup>**

**13**

Anti-dependence How about a different register?

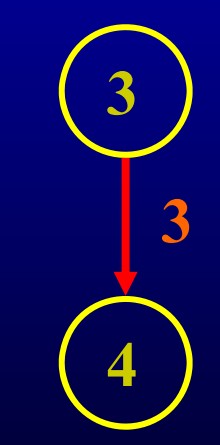

- **1: mov 4(%rbp), %rax**
- **2 dd% %b 2: add%rax, %rbx**
- **3: mov 8(%rbp), %r10**
- **4: add%r10, %rcx <sup>2</sup>**

**13**

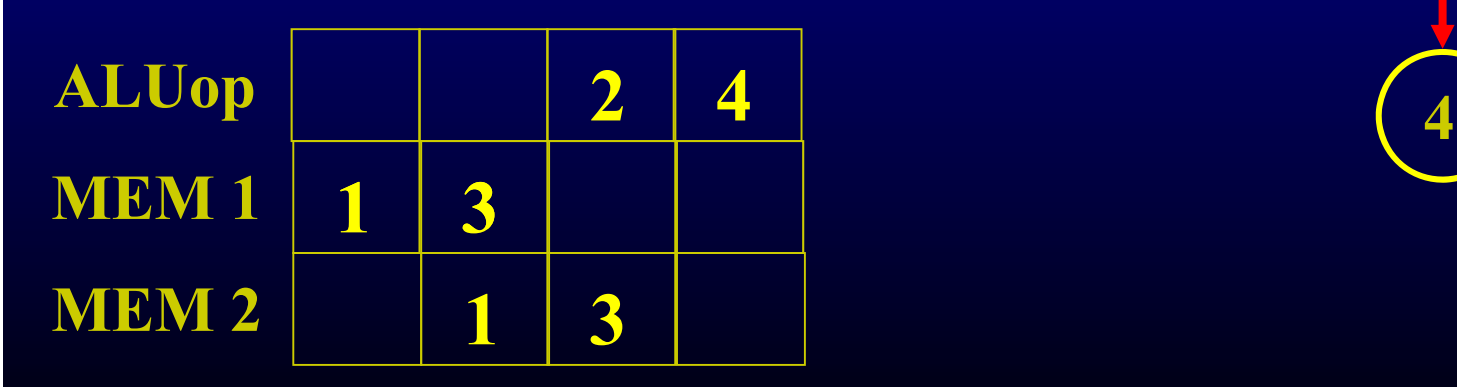

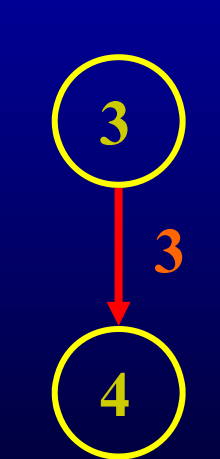

# **Register Allocation** and Instruction Scheduling

- If register allocation is before instruction scheduling
	- restricts the choices for scheduling

## Register Allocation and Instruction Scheduling

- If register allocation is before instruction scheduling
	- restricts the choices for scheduling
- If instruction scheduling before register allocation
	- Register allocation may spill registers
	- Will change the carefully done schedule!!!

## Outline

- Scheduling for loops
- Loop unrolling
- Software pipelining
- Interaction with register allocation  $\bullet$
- Hardware vs. Compiler
- Induction Variable Recognition
- loop invariant code motion  $\bullet$

5

## Superscalar: Where have all the transistors gone?

- Out of order execution
	- If an instruction stalls, go beyond that and start executing non-dependent instructions
	- $-$  Pros:
		- Hardware scheduling
		- Tolerates unpredictable latencies
	- $-$  Cons:
		- Instruction window is small

## Superscalar: Where have all the transistors gone?

- R e gister renaming
	- If there is an anti or output dependency of a register that stalls the pipeline, use a different hardware register
	- Pr os:
		- Avoids anti and output dependencies
	- Cons:
		- Cannot do more complex transformations to eliminate dependencies

## Hardware vs. Compiler

- In a superscalar, hardware and compiler scheduling can work hand-in-hand
- Hardware can reduce the burden when not predictable by the compiler
- Compiler can still greatly enhance the performance
	- Large instruction window for scheduling
	- Many program transformations that increase parallelism
- Compiler is even more critical when no hardware support

**VLIW** machines (Itanium, DSPs)

## Outline

- Scheduling for loops
- Loop unrolling
- Software pipelining
- Interaction with register allocation
- Hardware vs. Compiler
- **I dn uction V ariabl e Recognition**
- loop invariant code motion

5

- Example
- $i = 200$
- for  $j = 1$  to 100
	- $a(i) = 0$ 
		- $i = i 1$

- Example
- $i = 200$
- for  $j = 1$  to 100
	- $a(i) = 0$ 
		- $i = i 1$

**Basic Induction variable:**  $J = 1, 2, 3, 4, \dots$ Index Variable i in a(i):

 $I = 200, 199, 198, 197...$ 

 $\bullet$  Example  $i = 200$ for  $j - 1$  to 100  $a(i) = 0$  $i = i - 1$ **Basic Induction variable:**  $J = 1, 2, 3, 4, \ldots$ Index Variable i in a(i):  $\overline{1}$  = 200, 199, 198, 197.... = 201 - J

**= forj=1to 100** • Example **i = 200 a(201 - j) = 0 i = i - 1**  Basic Induction variable:  $J =1, 2, 3, 4, \ldots$ Index Variable i in a(i):  $\overline{1}$  = 200, 199, 198, 197…. = 201 - J

• Example

**= forj=1to 100**  $a(201 - j) = 0$ 

> Basic Induction variable:  $J =1, 2, 3, 4, ...$ Index Variable i in a(i):

 $\overline{1}$  = 200, 199, 198, 197.... = 201 - J

## What are induction variables?

- x is an induction variable of a loop L if
	- variable changes its value every iteration of the loop
	- the value is a function of number of iterations of the loop
- In compilers this function is normally a linear function
	- Example: for loop index variable j, function  $c^*$ j + d

## What can we do with induction variables?

- Use them to perform strength reduction
- Get rid of them

#### Classification of induction variables

- Basic induction variables
	- Explicitly modified by the same constant amount once during each iteration of the loop
	- Example: loop index variable
- Dependent induction variables
	- Can be expressed in the form:  $a*x + b$  where a and be are loop invariant and x is an induction variable
	- Example: **<sup>202</sup> - 2 \*j 2j**

### Classification of induction variables

- Class of induction variables: All induction variables with same basic variable in their linear equations
- •• Basis of a class: the basic variable that determines that class

## Finding Basic Induction Variables

- Look inside loop nodes
- Find variables whose only modification is of the form  $j = j + d$  where d is a loop constant

## Finding Dependent Induction Variables

- Find all the basic induction variables
- Search variable k with a single assignment in the loop
- Variable assignments of the form **k = e op j** or **k = -j** where j is an induction variable and e is loop invariant

## Finding Dependent Induction Variables

- Example
	- **for i = 1 to 100** 
		- **j = i\*c**
		- $k = j + 1$

## A special case

**t = 202 for j = 1 to 100 t = t - 2 a(j) = t t = t - 2 b(j) = t**

#### A special case

**= (j) b(j) = u2 u1 = 200 t = 202 for j = 1 to 100 u2 = 202 for j = 1 to 100 t = t - 2 a(j) = t u1 = u1 - 4**   $a(j) = u1$ **t = t - 2**   $b(j) = t$ **u2 = u2 - 4** 

## Outline

- Scheduling for loops
- Loop unrolling
- Software pipelining
- Interaction with register allocation  $\bullet$
- Hardware vs. Compiler  $\bullet$
- Induction Variable Recognition  $\bullet$
- **Loop invariant code motion**  $\bullet$

• If a computation produces the same value in every loop iteration, move it out of the loop

• If a computation produces the same value in every loop iteration, move it out of the loop

```
for i = 1 to N 
 x = x + 1for j = 1 to Na(i,j) = 100*N + 10*i + j + x
```
• If a computation produces the same value in every loop iteration, move it out of the loop

**for i = 1 to N**   $x = x + 1$  $for j = 1 to N$ **a(i,j) = 100\*N + 10\*i + j + x** 

- If a computation produces the same value in every loop iteration, move it out of the loop
- **t1 = 100\*N**
- **for i = 1 to N** 
	- $x = x + 1$ 
		- $for j = 1 to N$

**a(i,j) = 100\*N + 10\*i + j + x** 

- If a computation produces the same value in every loop iteration, move it out of the loop **t1 = 100\*N**
- **for i = 1 to N** 
	- $x = x + 1$
	- $for j = 1 to N$ 
		- $a(i, j) = t1 + 10'i + j + x$

- If a computation produces the same value in every loop iteration, move it out of the loop  $t1 = 100*N$
- **for i = 1 to N** 
	- $x = x + 1$
	- $for j = 1 to N$ 
		- $a(i, j) = t1 + 10'i + j + x$

- If a computation produces the same value in every loop iteration, move it out of the loop **t1 = 100\*N**
- **for i = 1 to N** $x = x + 1$  $for j = 1 to N$  $a(i, j) = t1 + 10*i + j + x$

- If a computation produces the same value in every loop iteration, move it out of the loop **t1 = 100\*N**
- **for i = 1 to N**

$$
x = x + 1
$$

 $t2 = t1 + 10* i + x$ 

for  $j = 1$  to  $N$ 

 $a(i, j) = t1 + 10*i + j + x$ 

- If a computation produces the same value in every loop iteration, move it out of the loop  $t1 = 100*N$
- **for i = 1 to N**

$$
x = x + 1
$$

$$
t2 = t1 + 10* i + x
$$

for  $j = 1$  to  $N$ 

$$
a(i,j) = t2 + j
$$

MIT OpenCourseWare <http://ocw.mit.edu>

6.035 Computer Language Engineering Spring 2010

For information about citing these materials or our Terms of Use, visit: <http://ocw.mit.edu/terms>.